#### **Comp 204: Computer Systems and Their Implementation**

#### **Lecture 4: Processes(3)**

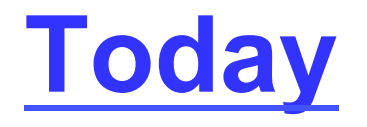

- Process states
- Context switch
- Inter-process communication
	- Signals
	- Pipes

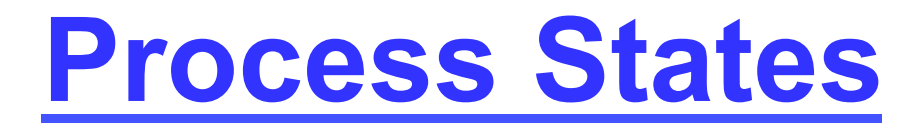

- Running
	- on a uniprocessor machine, only one process can be executing at any time
	- may be interrupted at end of time-slice if no I/O requests or system calls performed
- Ready
	- refers to a process that is able to run, but does not currently have the CPU
- Waiting(Blocked)
	- refers to a process that is unable to continue, even if granted the CPU

#### **State Changes**

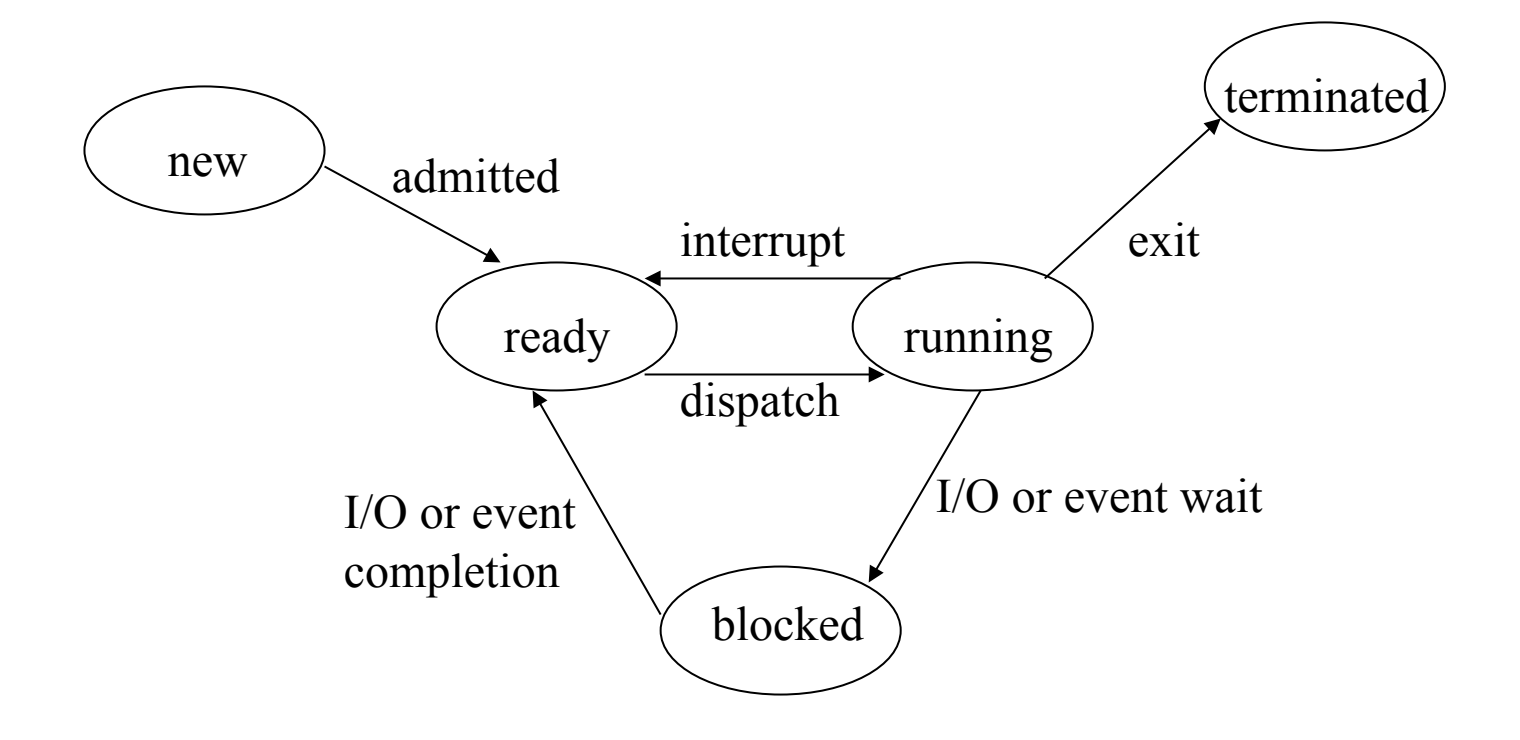

### Question

- If a process executes a *fork()* system call, which of the following are true?
	- a) The parent process is moved to the *blocked* state
	- b) The child process is placed in the *running* state
	- c) The parent process is moved to the *ready* state
	- d) The child process is placed in the *blocked* state
	- e) The parent process is moved to the *terminated* state

#### **Answer: c**

The parent process will be moved back to the *ready* state (depending on the scheduling policy), and once the child has been admitted, will also be placed in the *ready* state

#### **Question**

- A running process makes a system call to read data from a file. Which process state should it enter next?
	- a) New
	- b) Ready
	- c) Running
	- d) Blocked
	- e) Terminated

#### **Answer: d**

*Blocked; it may take some time before the file system can read the file (e.g. on a networked file store), so the process is blocked until the data is available.* 

#### **Process Descriptors**

- For each process, the OS kernel maintainers a descriptor or Process Control Block (PCB)
- PCB contains info like
	- unique process ID
	- user ID of process owner
	- process state
	- position in memory
	- accounting stats. (time used etc.)
	- resources allocated (open files, devices, etc.)
	- register values

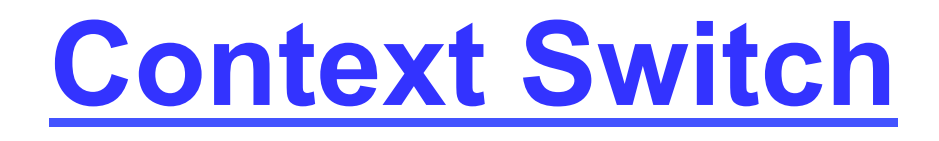

- When a process is interrupted
	- all current state information (including program counter and other registers) is saved into PCB
	- PCB is put into a queue
		- may have several, e.g. for different devices
	- the kernel may do some of its own work
		- e.g. handling a system call
	- the PCB of a process from the ready queue is selected, and its context restored
- Whole context switch is an expensive overhead
	- hardware support may help
		- e.g. multiple register sets

## **PCBs and Queuing**

- The PCB of each process is updated as the process progresses from the start to the end of its execution
- Queues use PCBs to track the processes' progress through the system. The PCBs are linked to form queues:
	- 'Ready queue' linking the PCBs for every 'ready' process
	- 'New queue' linking the PCBs for processes just entering the system

# **PCBs and Queuing**

- Processes that are 'blocked' are linked together by 'reason for waiting'
	- PCBs for these processes are linked into several queues
		- e.g. those waiting for I/O on a specific disk drive are linked together, those waiting for a printer are linked in a different queue
- All queues need to be effectively managed in an order that is determined by the process scheduling policies and algorithms

### **Queuing**

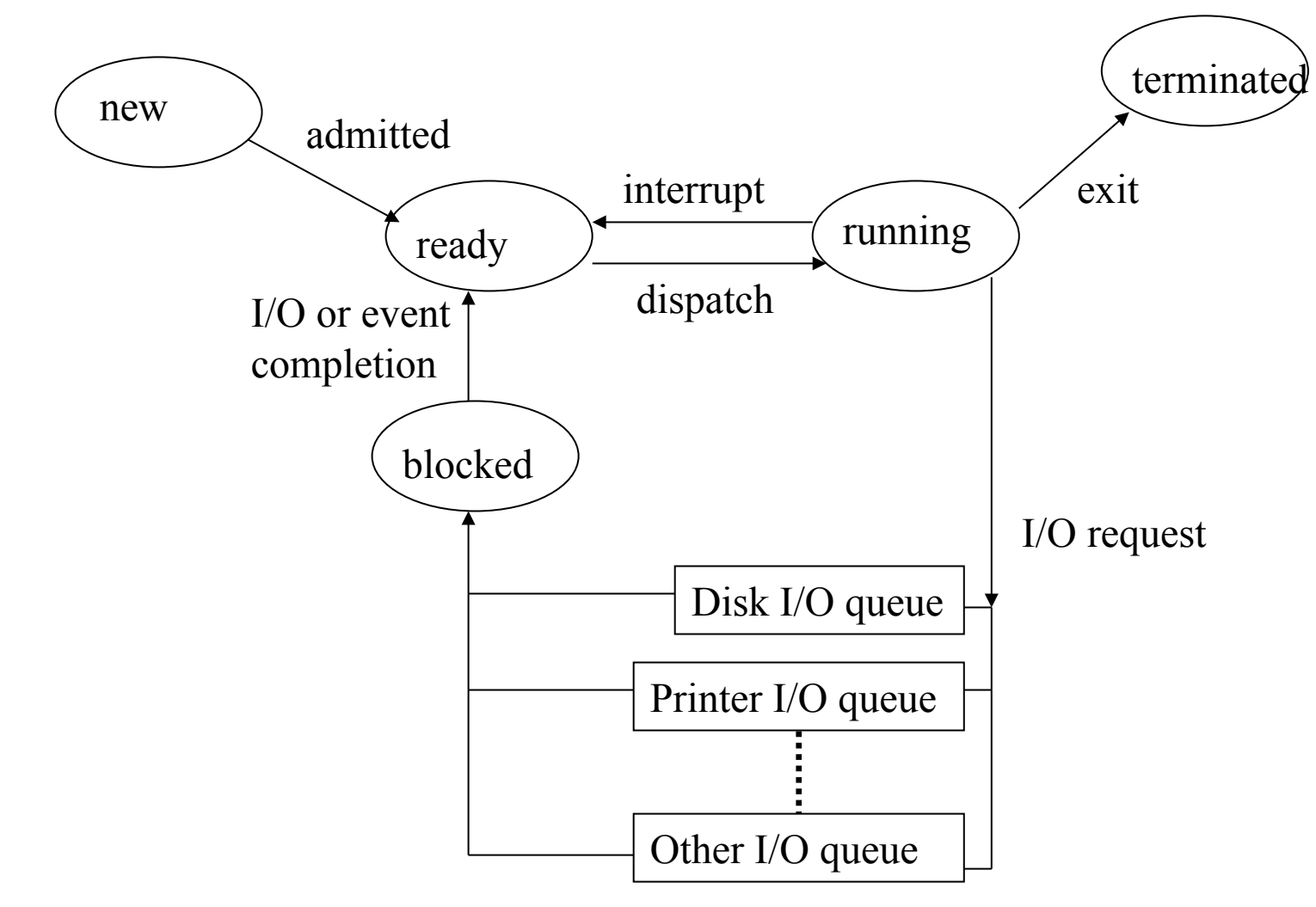

# **Inter-Process Communication**

- Inter-Process Communication (IPC) mechanisms allow processes to talk to each other
- IPC useful when processes working together (cooperating processes)
	- synchronisation and/or passing data
- UNIX examples:
	- signals
	- pipes
	- sockets

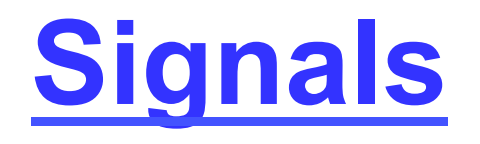

- A process can usually be terminated by typing CTRL-C
	- Actually sends a signal to process
	- Process responds by aborting
- Signals can be sent from one process to another – signal() system call
- Signals can be sent from the command line using kill command
	- Format: kill -<signal> <pid>
	- e.g. kill -9 12345 sends signal 9 (kill signal) to process 12345

# **Responding to Signals**

- A receiving process can respond to a signal in three ways:
	- Perform default action (e.g. abort)
	- Ignore the signal
	- 'Catch' the signal; i.e. execute a designated procedure
- The 'kill' signal (signal 9) cannot be caught or ignored
	- Guaranteed way to stop process

#### **Example kill signals**

1 HUP (hang up) 2 INT (interrupt) 3 QUIT (quit) 6 ABRT (abort) 9 KILL (non-catchable, nonignorable kill) 14 ALRM (alarm clock) 15 TERM (software termination signal)

# **Pipes**

- The command 'wc –l file' counts the number of lines in file
- If we just type 'wc I' we don't get an error
- Instead, data is read from standard input (keyboard by default)
	- Similarly for output files and standard output (screen)
- The pipe symbol '|' attaches the standard output of one program to the standard input of another, e.g. who | wc -l

**Common wc flags** 

-l number of lines -w number of words -c number of characters

By default, all three stats are displayed. Flags state what stats appear…

### Question

• If the UNIX command 'head file' outputs the first 10 lines of file, the command 'tail –n file' outputs the last n lines of file, and the command 'wc –w file' counts the number of words in file, what will the following output?

head file | tail -1 | wc –w

- a) The number of words in the tenth line from the end of file
- b) The first 10 lines of file, then the last line of file, then the number of words in file
- c) The number of words in line 10 of file only
- d) The number of words in line 10, then line 9, then line 8, etc.
- e) The number of words in the first ten lines plus the last line of file

**Answer: c**  Only line 10 will be passed to wc -w

16

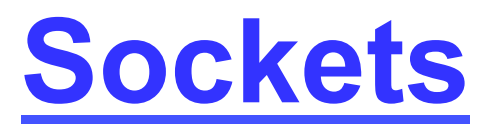

- A socket is a communication endpoint of a channel between two processes
- Unlike pipes, the processes
	- do not need to have the same lineage
	- do not need to be on same machine
	- do not even need to be on same local-area network
- When two processes communicate using sockets, one is designated the server and the other the client

– in some cases, doesn't matter which is which

• More usually, a daemon server process offers a service to many clients

# **Client-Server Examples**

- The following are examples of common servers:
	- Web server: accessed by client's web browser
	- Mail server: retrieving and sending emails to clients
	- File server: holding documents to be accessed by clients
	- Database server: providing database services to clients, e.g. customer database, stock database…
	- etc